MACD (DIF-DEA)\*2 COLORSTICK  $\phi$  is the contract of the contract of the contract of the contract of the contract of the contract of the contract of DIF: = EMA(CLOSE, 12)-EMA(CLOSE, 26) DEA = EMA(DIF 9) MACD (DIF-DEA)\*2 COLORSTICK

DIF: = EMA(CLOSE SHORT)-EMA(CLOSE LONG)

## **waxd**

 $DEA = EMA(DIF MID)$ 

VOL OK

**二、大智慧新一代2中,代表成交量的那个红绿色的柱状图怎麽**

**怎样调出股票中间副图红绿柱,大智慧K线**

**红绿柱都变成绿色的了 怎么能改回来-股识吧**

的很,都熟悉了,对你有好处的.

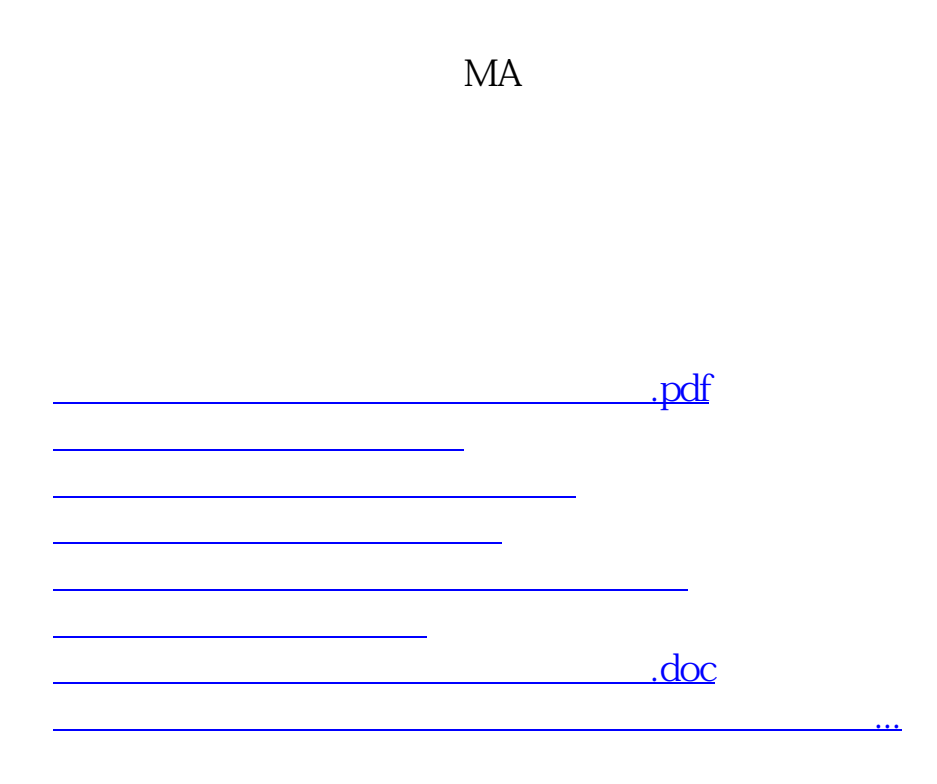

<https://www.gupiaozhishiba.com/author/31173759.html>